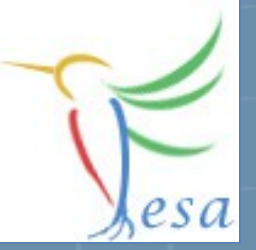

# **RealTime and Timing**

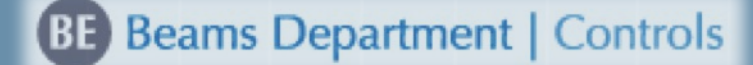

### **What is a Real Time System?**

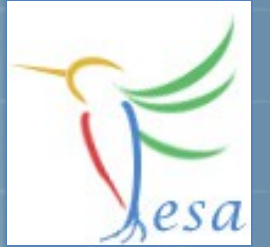

#### **Wikipedia**

**A system is said to be "real-time" if the correctness of an operation depends not only upon its logical correctness, but also upon the time in which it is performed. Real-time systems are classified by the consequence of missing a deadline.**

#### **Classifications:**

**Hard: Missing a deadline is a total system failure. → use hardware e.g. a FPGA, use FESA to configure the hardware**

 $\bullet$  Soft: The usefulness of a result degrades after its deadline, **thereby degrading the system's quality of service.**

**→ use FESA**

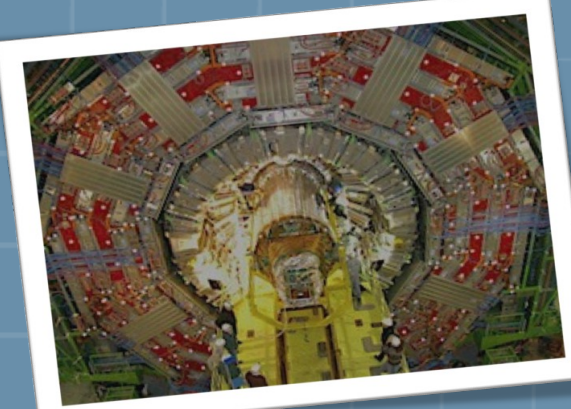

### **Performance FESA + RT-Linux**

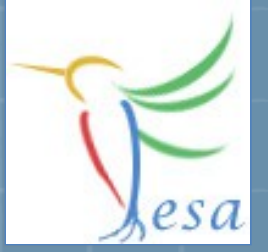

#### Time between receiving hardware-trigger and execution of a RT-Action

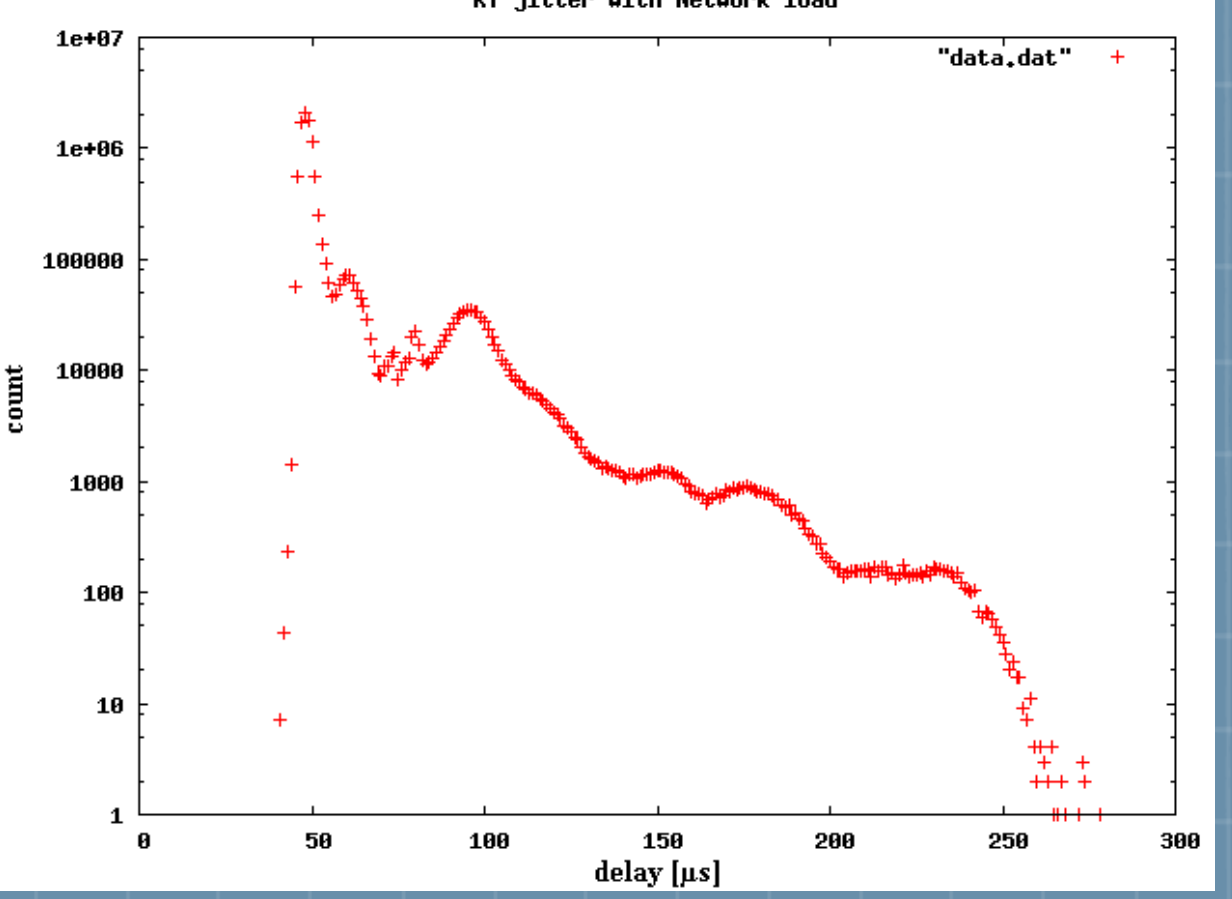

RT jitter with Network load

- 55h
- 10M measurements
- 1MB/sec network load
- 10MB/sec filesystem load
- used FESA v. 3.0-beta

### The Mission

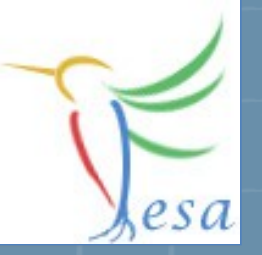

- Measure a Voltage
- Measurement of "Device1" triggered by Timing
- Measurement of "Device2" triggered by Timer
- Calibration of the device can be done by client-request

#### On any problems: [fesa-support@gsi.de](mailto:fesa-support@gsi.de)

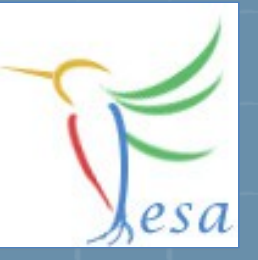

### **What elements we need?**

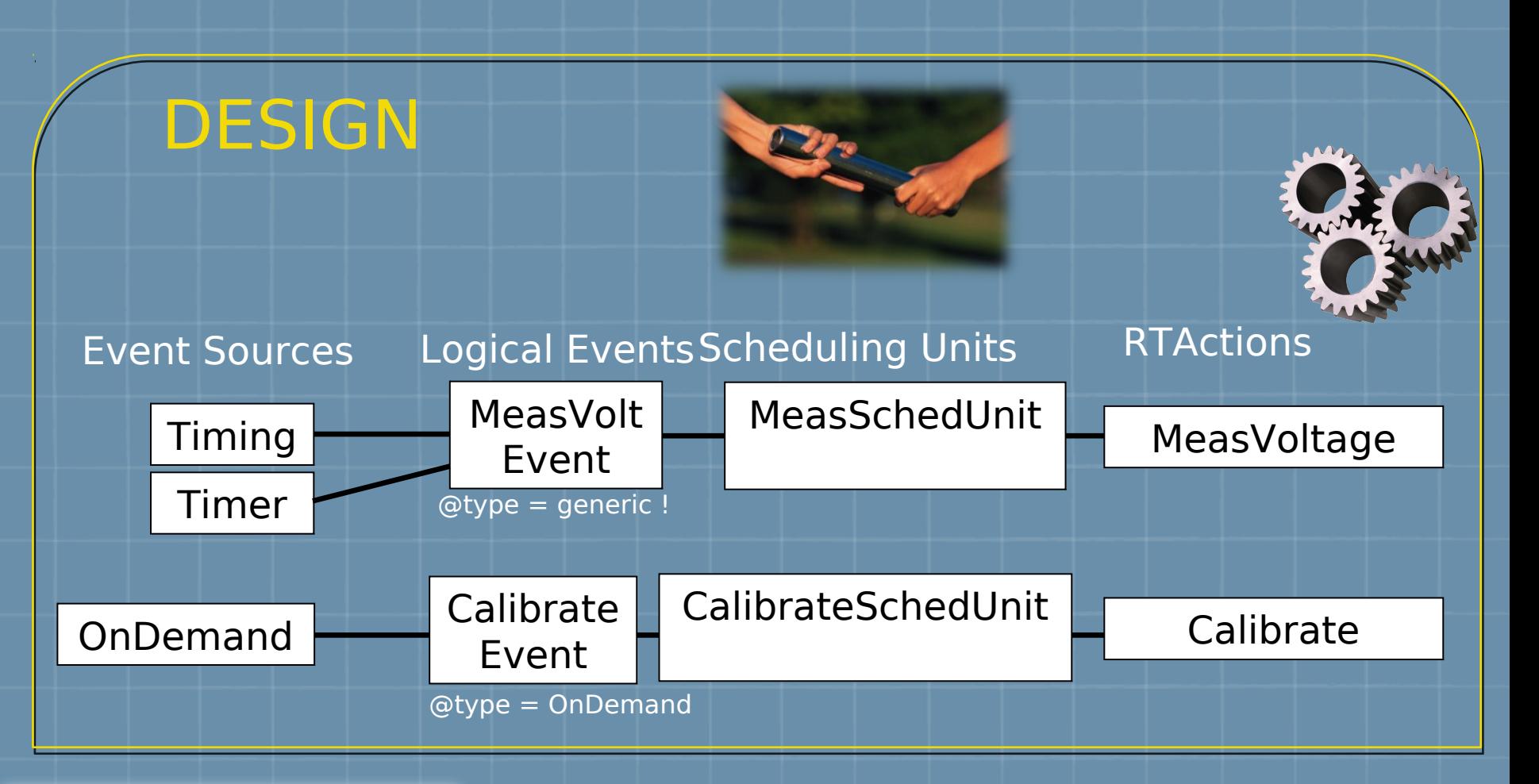

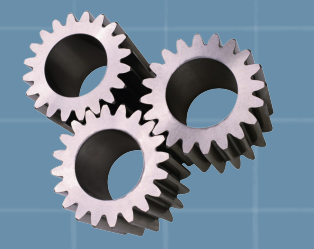

 $\{$ 

 $\mathcal{F}$ 

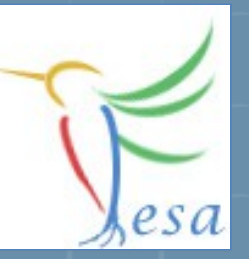

#### void Calibrate::execute(fesa::RTEvent\* pEvt)

```
std::vector<Device*>::iterator device;
for(device=deviceCol .begin();device!=deviceCol .end();++device)
```

```
std::cout << "Calibration of device: '" << (*device)->getName() << "' successful." << std::endl;
```
#### void MeasVoltage::execute(fesa::RTEvent\* pEvt)  $\{$

```
std::vector<Device*>::iterator device;
for(device=deviceCol .begin();device!=deviceCol .end();++device)
€
    try
    €
       double measuredVoltage = ( rand() % 10000 ) / (double)100; // [0 \dots 100]//(*device)->voltageFlattop.set(measuredVoltage,pEvt->getMultiplexingContext());
        std::cout << "measurement triggered by event: '" << pEvt->getName() << "'" << std::endl;
        std::cout << "Voltage-measurement of device: '" << (*device)->getName() << "' successful"
        std::cout << "measured voltage: '" << measuredVoltage << "'" << std::endl;
        std::cout << std::endl;
    }
```
#### std::cout << "Exception in user-code!" << std::endl; throw:

#### TIP: Use dev + Ctrl + Space + deviceCollection = Skeleton

 $catch($ ... $)$ 

 $\mathcal{F}$ 

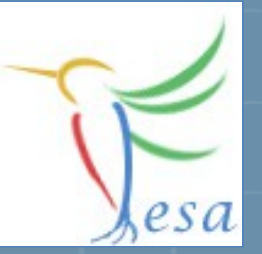

## **Exercise 1: Class Design**

- **Create a new class "MyVoltmeter"**
- **Add a Timer, Timing and an On-Demand event-source and two logical events:**
	- • **"MeasVoltEvent" (@type = generic)**
	- • **"CalibrationEvent" (@type = on-demand)**
- **Create two Real Time Actions:**
	- • **"MeasVoltage"**
	- • **"Calibrate"**
- **Create a Command-Property**
	- • **"Calibrate"**
	- **add a set-server-action "TriggerCalibration"**
		- **add the OnDemandSource as "triggered-event-source"**
- **Create two Scheduling Units that links the RT actions with the logical events.**
- **Generate the code**
- **Add the code in the execute method for the RT actions**
- **Compile the class**

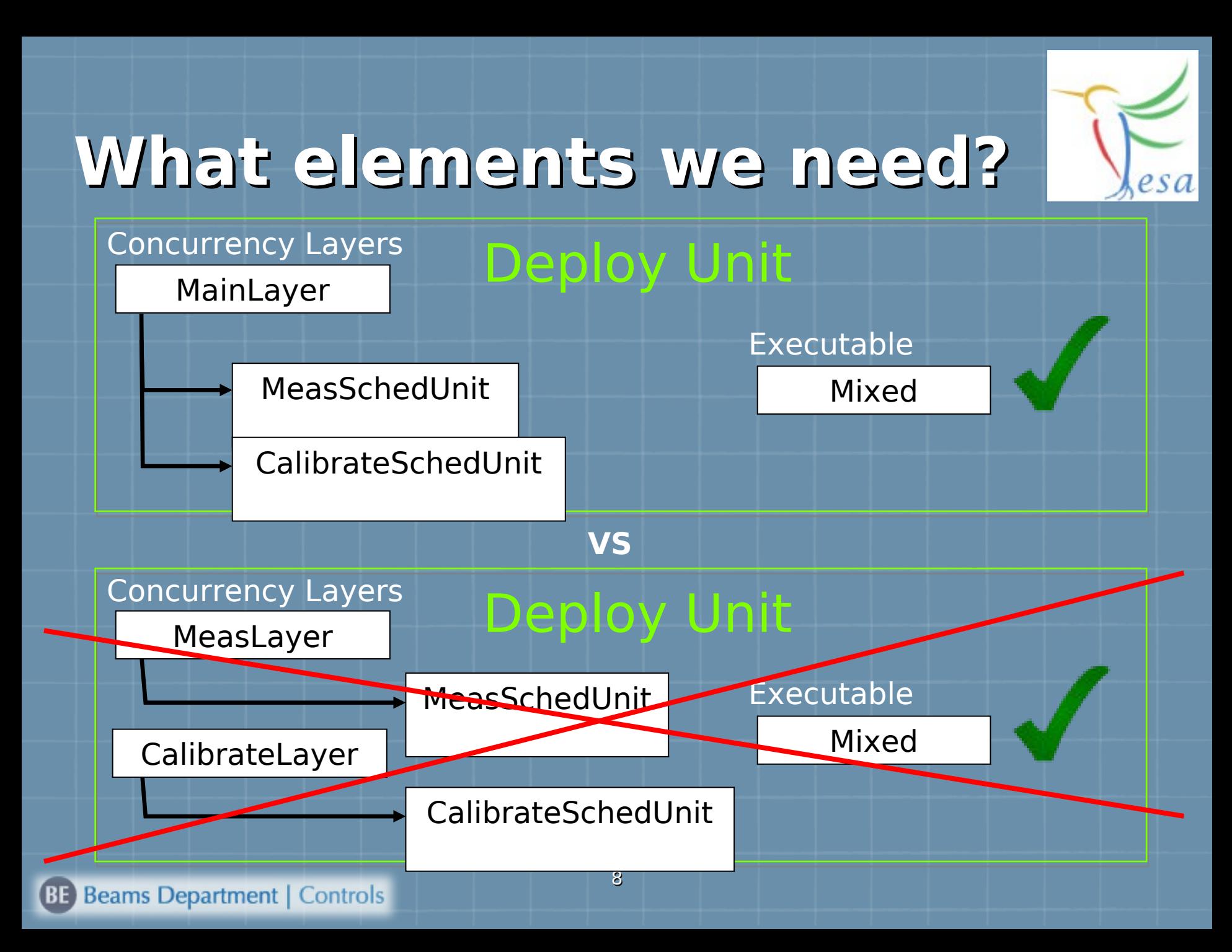

### **Scheduling Units & Scheduler**

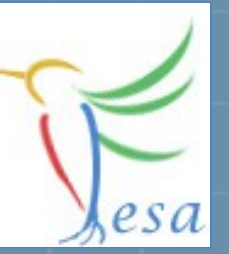

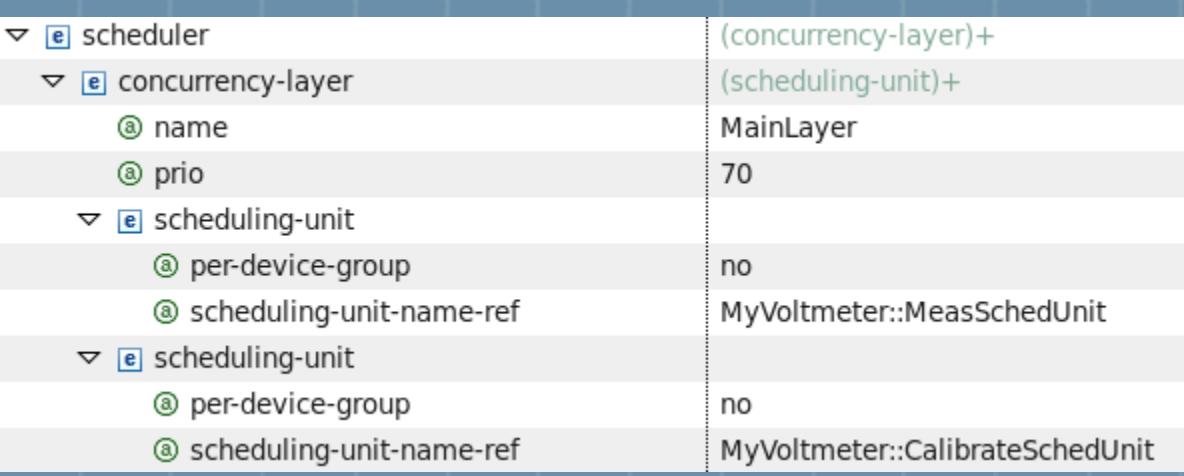

- **Each concurrency-layer describes one thread.**  F
- V **per-device-group**
	- **yes = each device will get it's own RTAction-instance**
	- **no = devices which use the same concrete-event will share the same RTAction-instance**

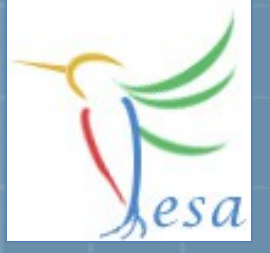

### **Executable: Mixed**

**Since we are working also with Real Time, the mixed executable is required instead of server-only.** 

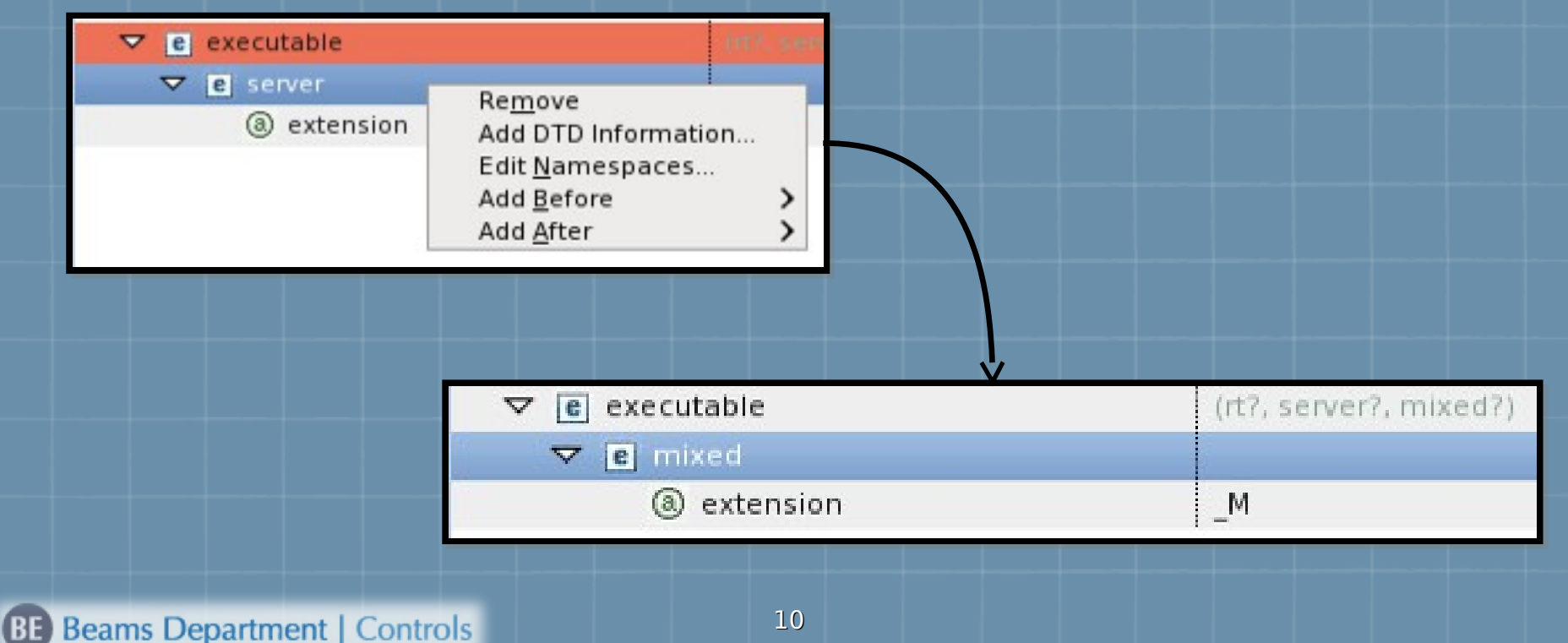

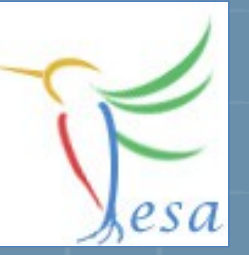

## **Exercise 2: Deploy Unit**

- **Create a Deploy-Unit named "MyVoltmeter\_DU"**
- **Create a concurrency layer in order to schedul the two scheduling-units.**
- **Remove the server executable and add the mixed one.**
- **Generate the code & compile**

On any problems: [fesa-support@gsi.de](mailto:fesa-support@gsi.de)

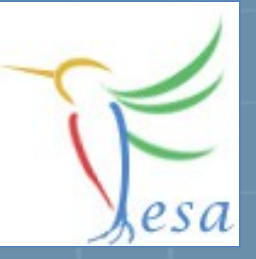

## **What elements we need?**

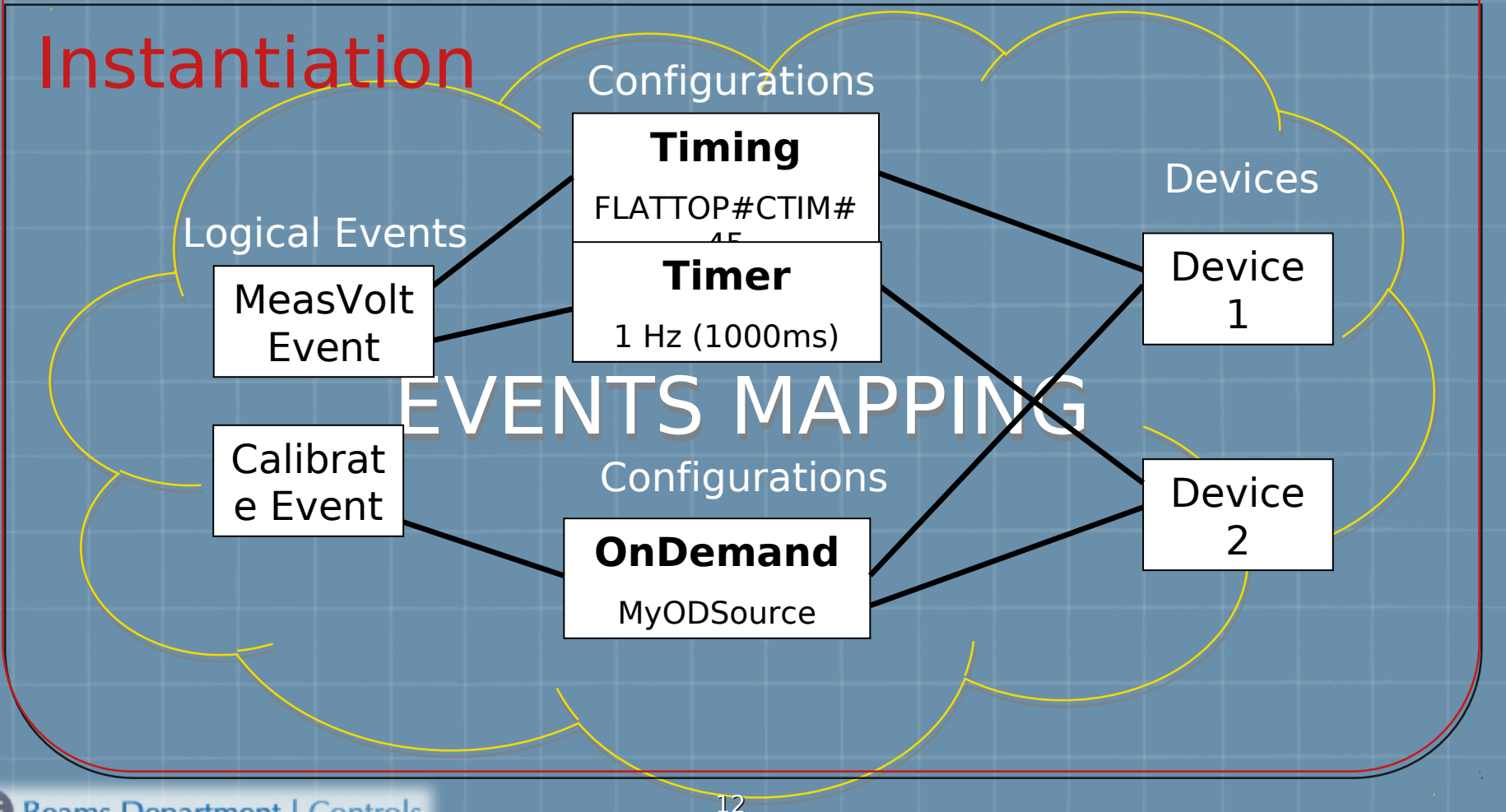

# **Event Mapping**

 $\triangledown$ 

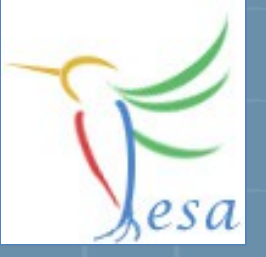

**Add any number of event-configurations per logical event.** 

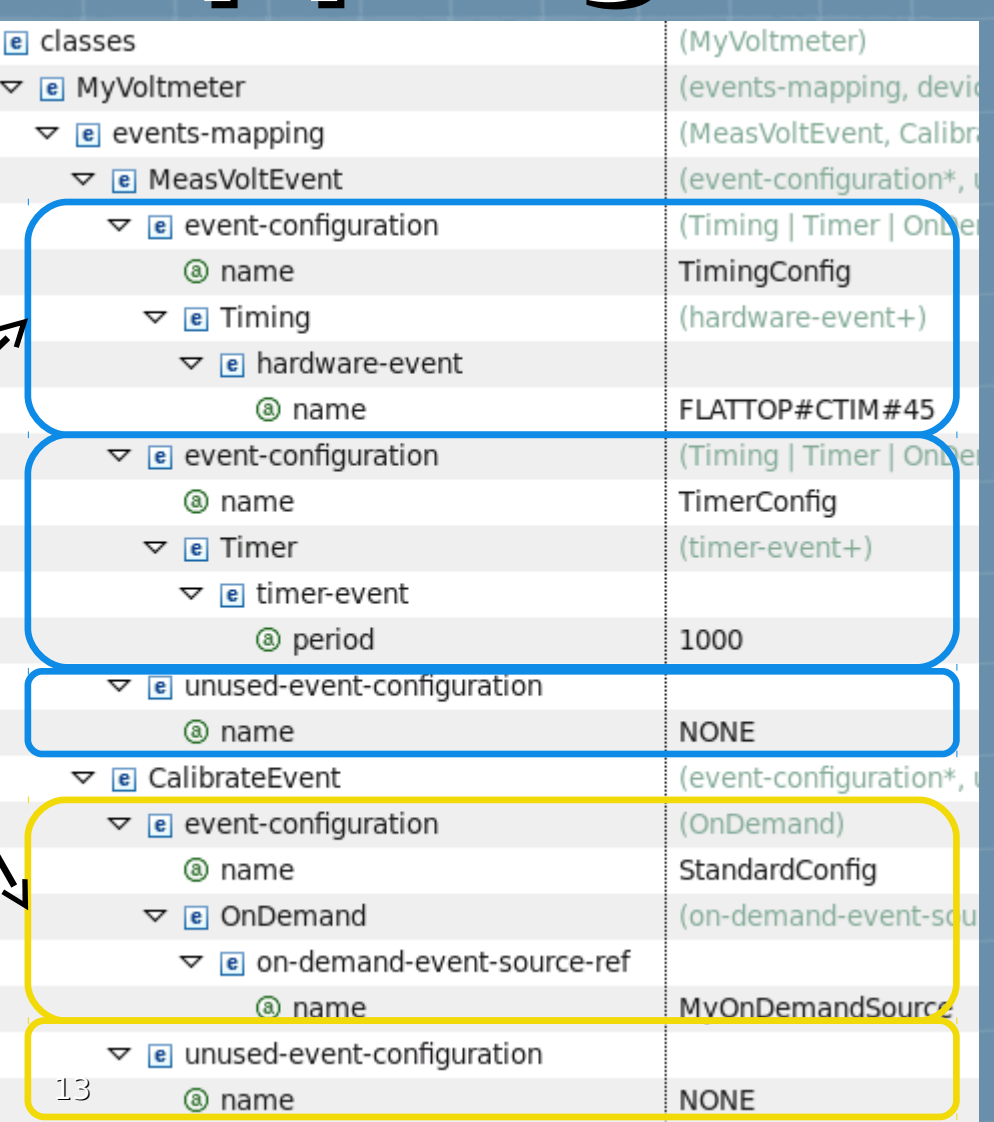

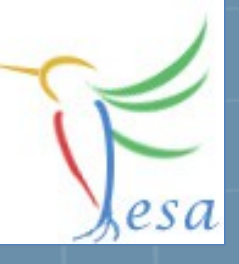

# **Event Mapping**

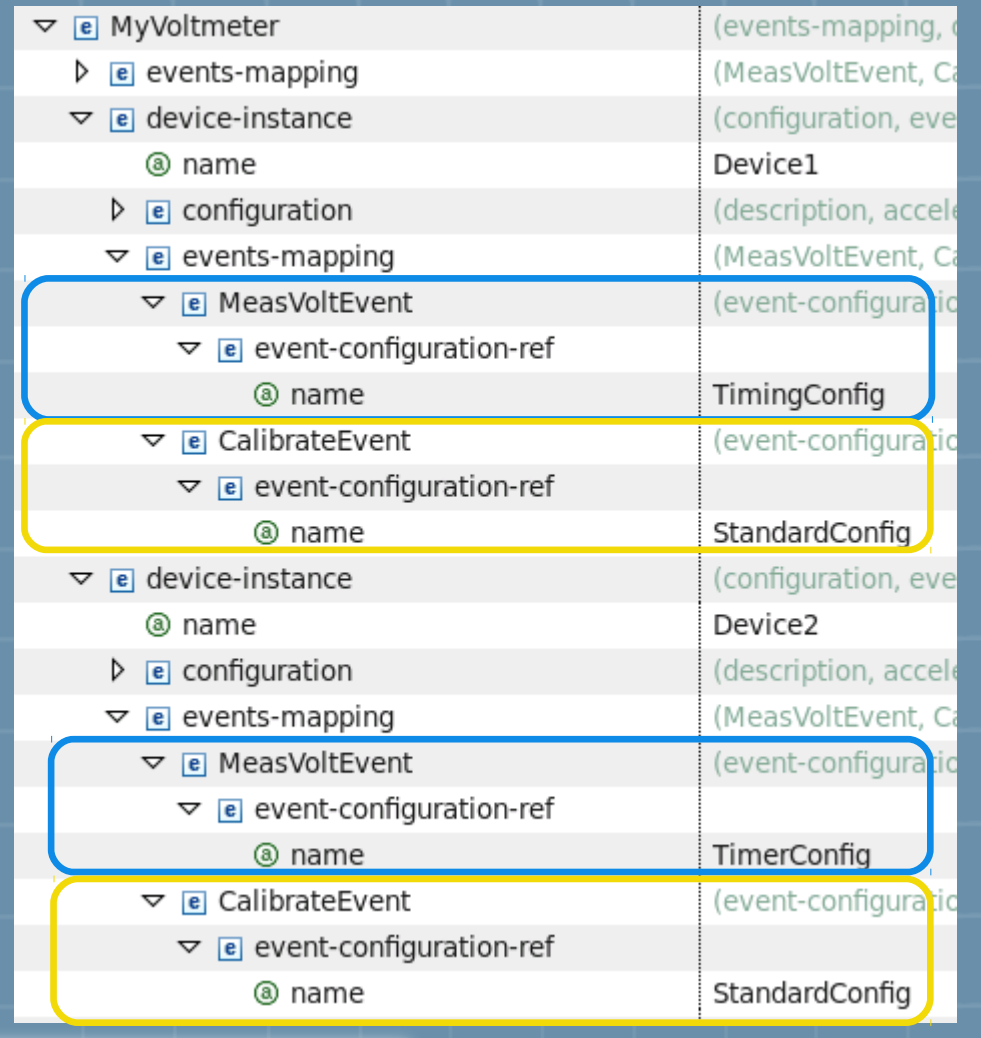

**Choose different event-configurations per device.**

### **Priorities**

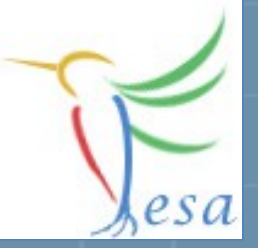

• **Priorities can be changed in the instantiation file**

- **Defaults can be given in the deployment-unit**
- **NICE-Scheduling vs. RR-Scheduling ( –noRTSched )**

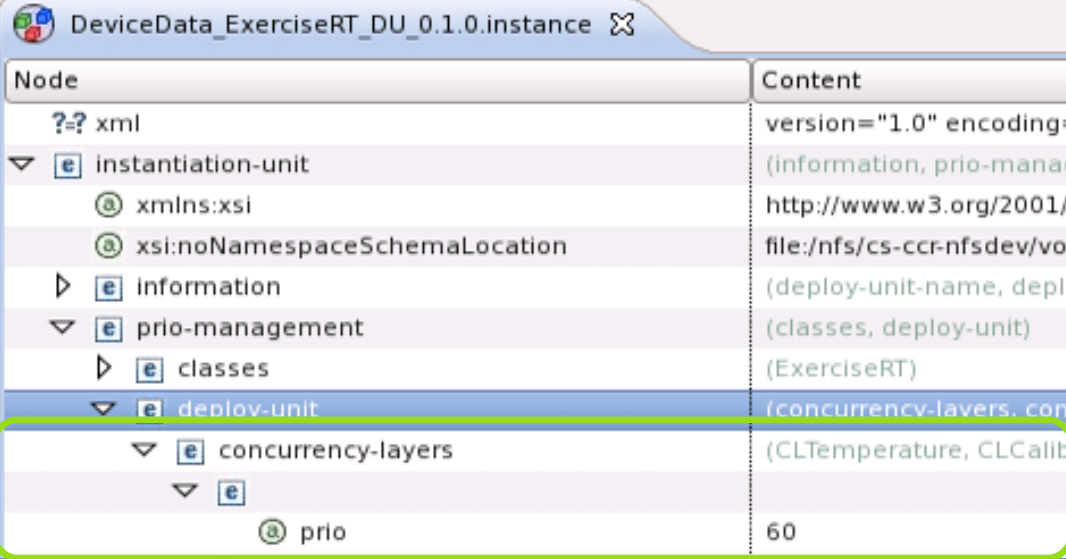

## **Timing Simulation**

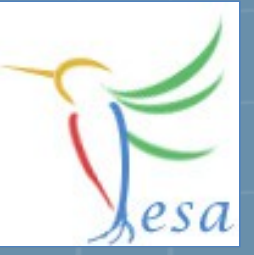

XSI:noNamespaceSchemaLocation="**/opt/fesa/fesa-model-gsi/1.3.1/xml/timing-simulation/TimingSimulationSchema.xsd**"

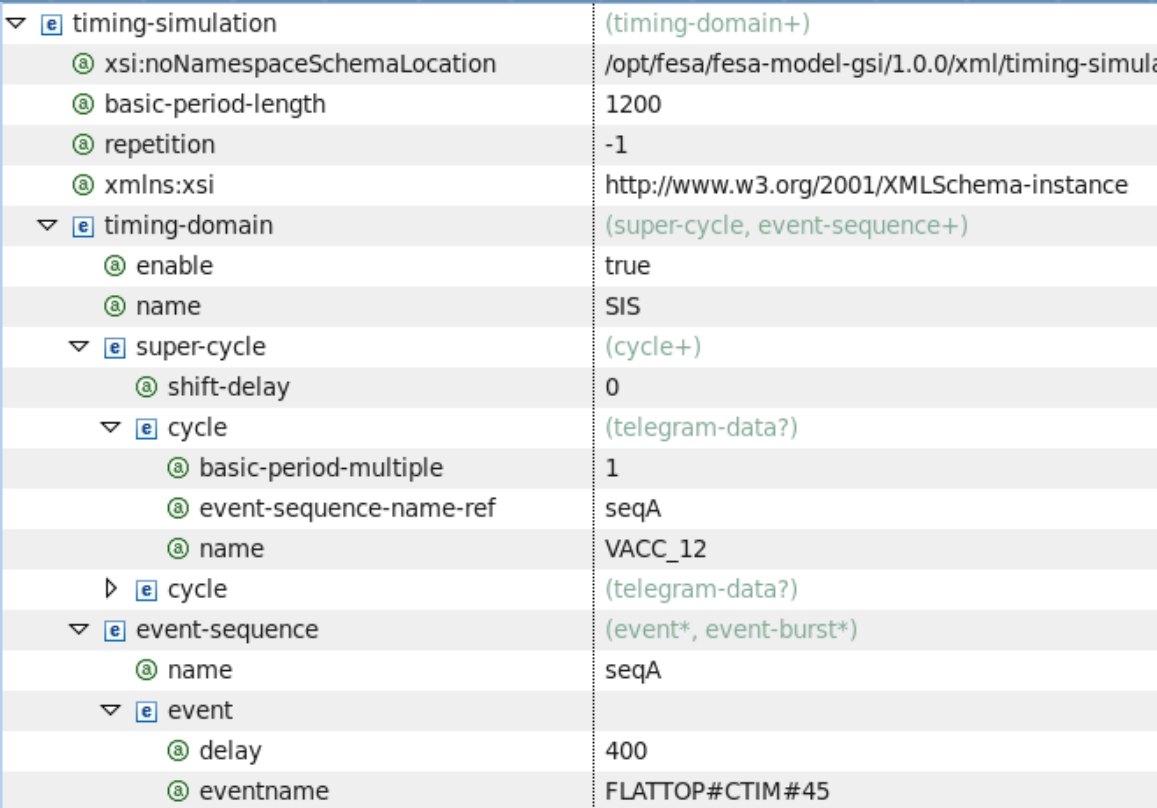

#### **./startScript.sh -f -timsim TimingSimulationConfig.xml -noRTSched**

# **Exercise 3: Instantiation**

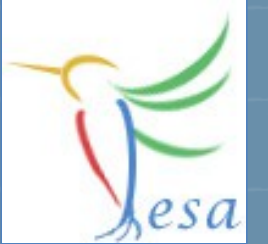

- **Define two configurations for the "MeasVoltEvent"**
	- **Timing ( Flattop#CTIM#45 )**
	- **Timer 1Hz (1000ms)**
- **Define a configuration for the "CalibrationEvent"**
	- **OnDemand**
- **Create two devices and assign the configurations to them**
	- **One device should use the configuration Timing for the "MeasVoltEvent" the other device should use a Timer.**
	- **Both devices should use OnDemand for the**
	- **"CalibrationEvent"**
- **Start the binary by using the startscript ( add "-c x86\_64" if needed )**
- **Use the FESA-Explorer to trigger the RTAction Calibrate (via the connected property)**

#### On any problems: [fesa-support@gsi.de](mailto:fesa-support@gsi.de)